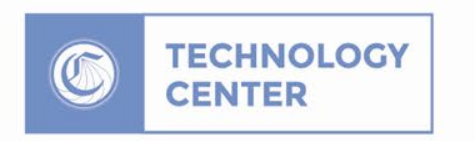

## **Advanced Report Center Training** By: Merrie Wales

CALIFORNIA COMMUNITY COLLEGES

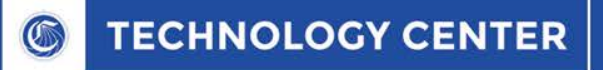

## **Introduction**

**Report Center**

The Report Center is the tool provided to the Colleges by the Technology Center (CCCTC) to capture trends, application reports, and general Business Information from all students utilizing the CCCTC suite of software applications.

Topics for today's meeting

- ❖ Building cross tab reports
- ❖ Using the relative date filter for scheduling recurring reports and views
- ❖ Setting permissions on reports, views and folders
- Visually design reports by dragging, positioning, aligning and resizing report elements

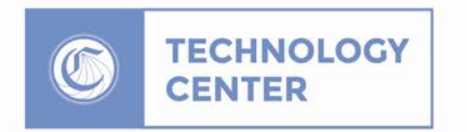

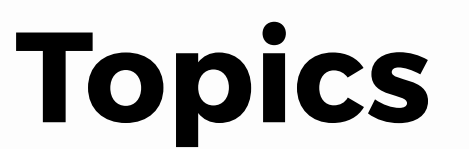

CALIFORNIA COMMUNITY COLLEGES

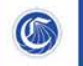

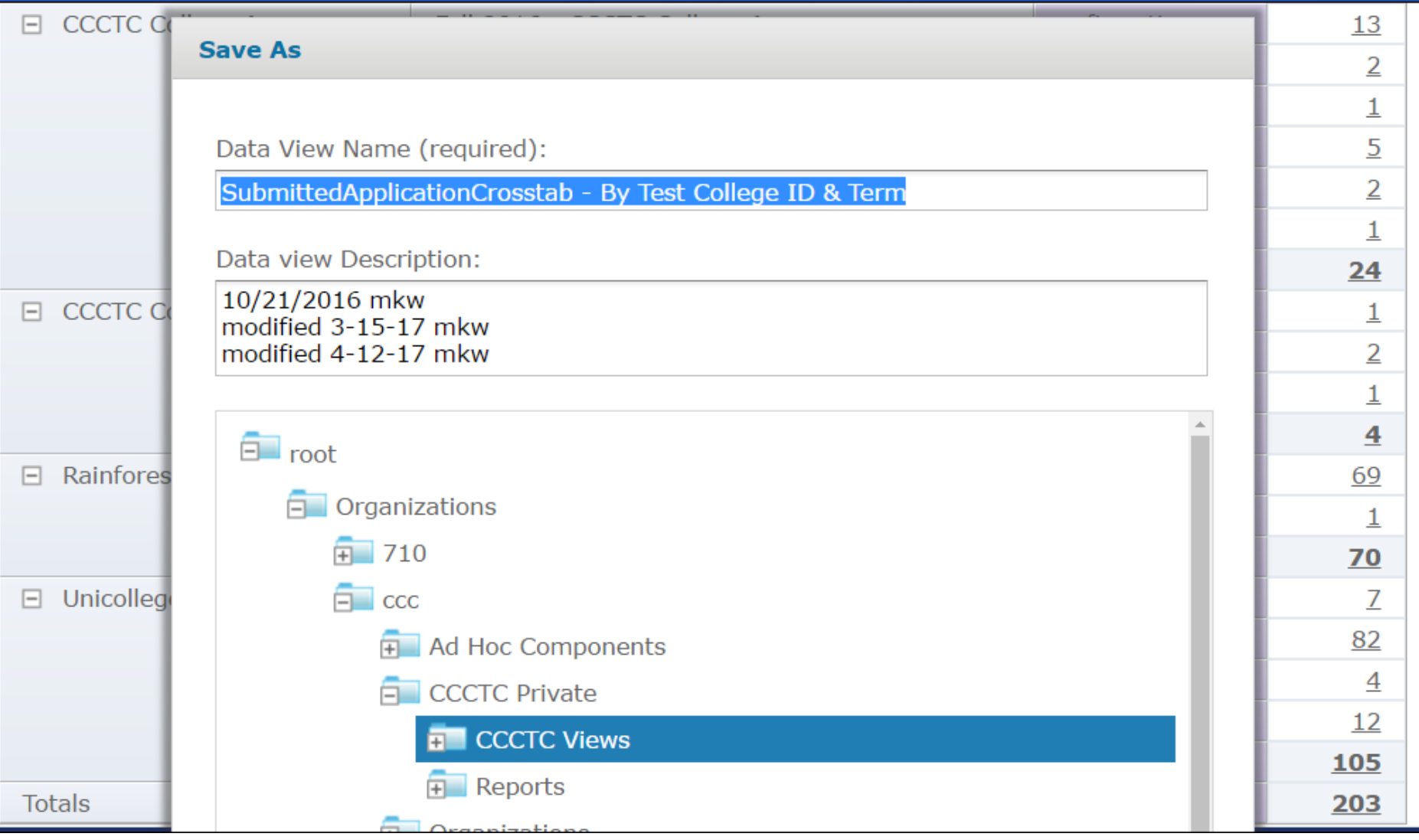

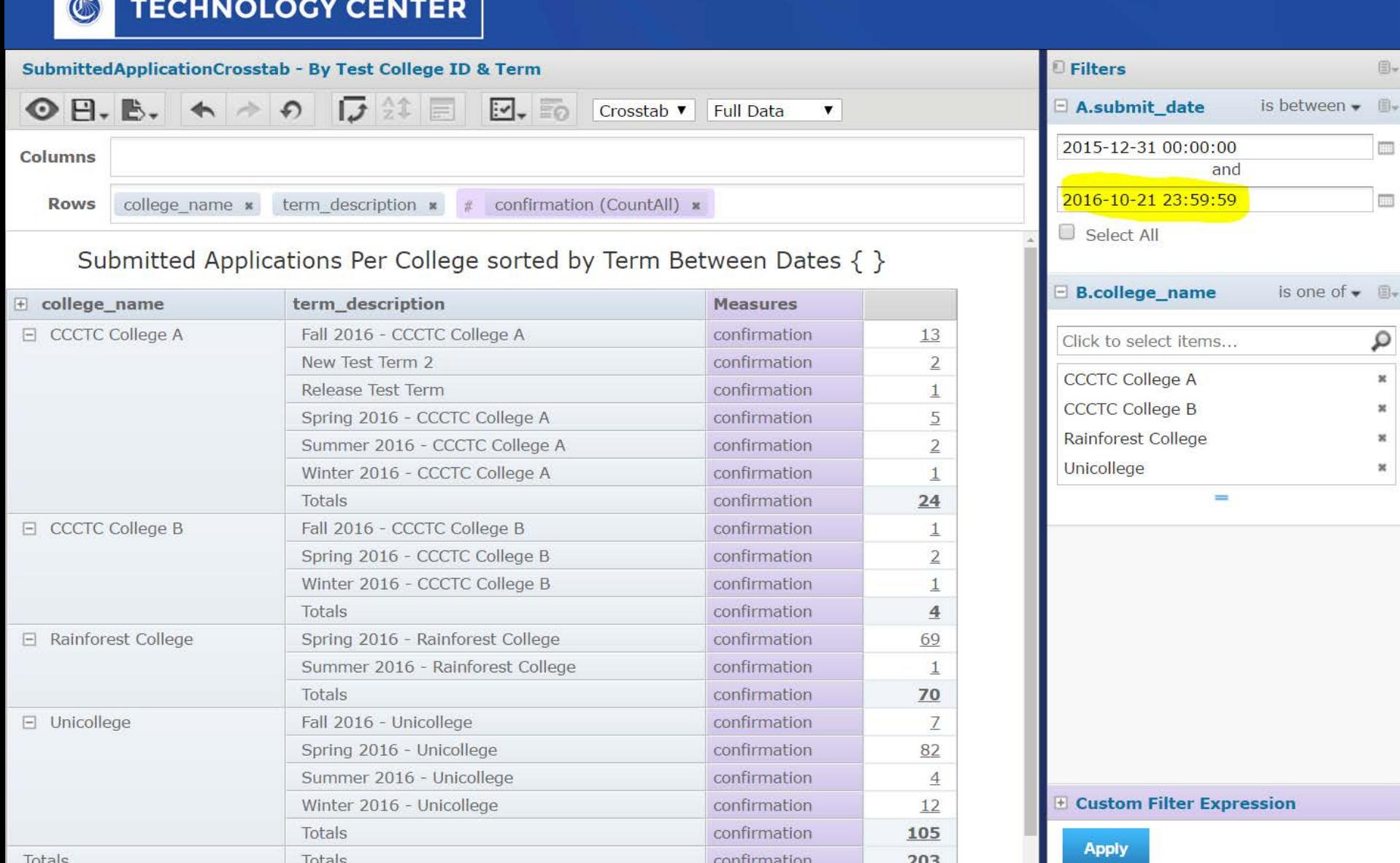

confirmation

 $203$ 

 $\mathbf{r}$ 

Totals

Totals

 $\boxplus \mathord{\text{-}}$  $\mathbb{B}_\tau$ 

 $\boxplus_\tau$ 

 $\mathsf{Q}$  $\overline{\mathbf{x}}$  $\,$   $\,$  $\mathbf{x}$  $\bowtie$ 

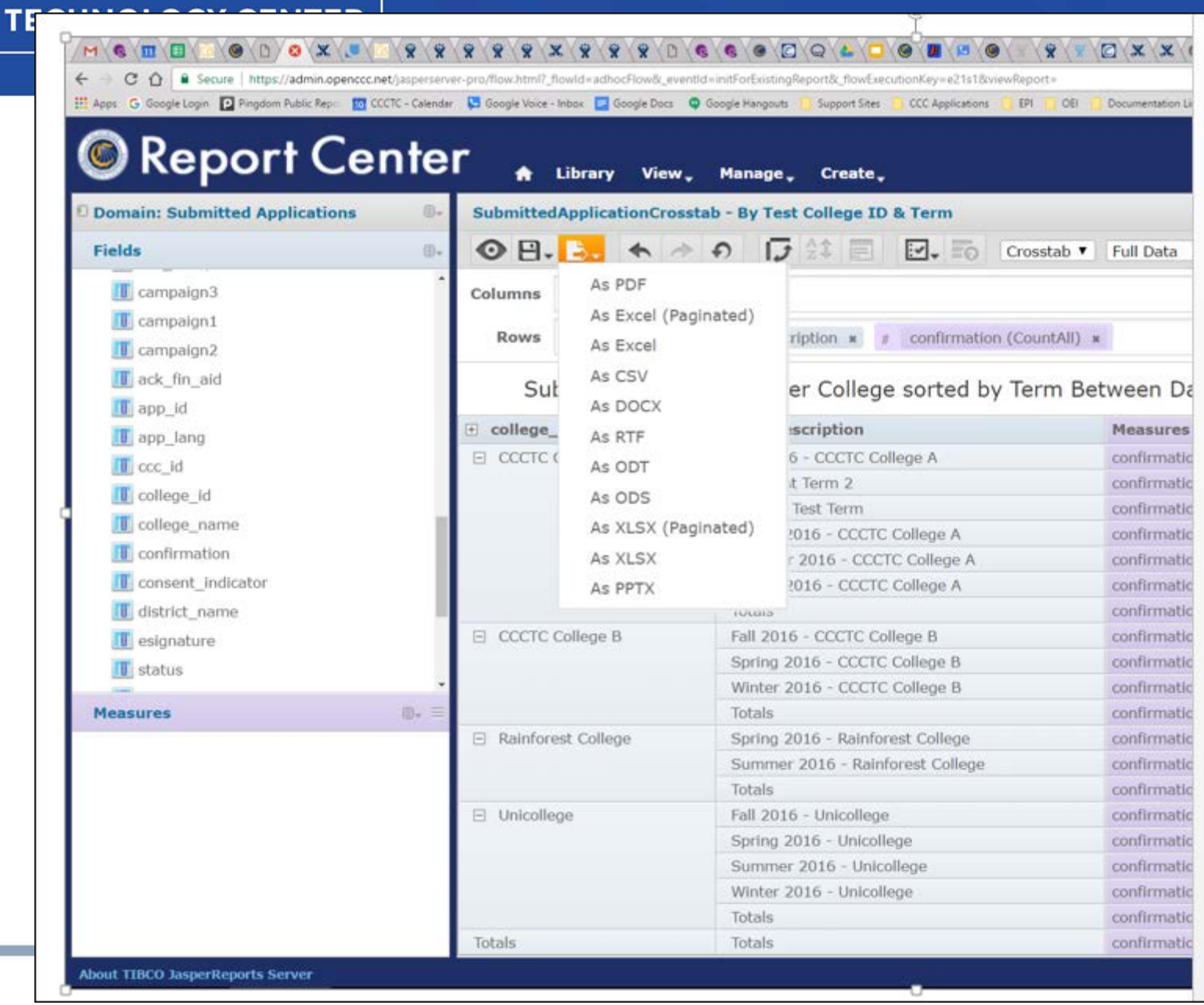

 $\bullet$ 

 $\bullet$ 

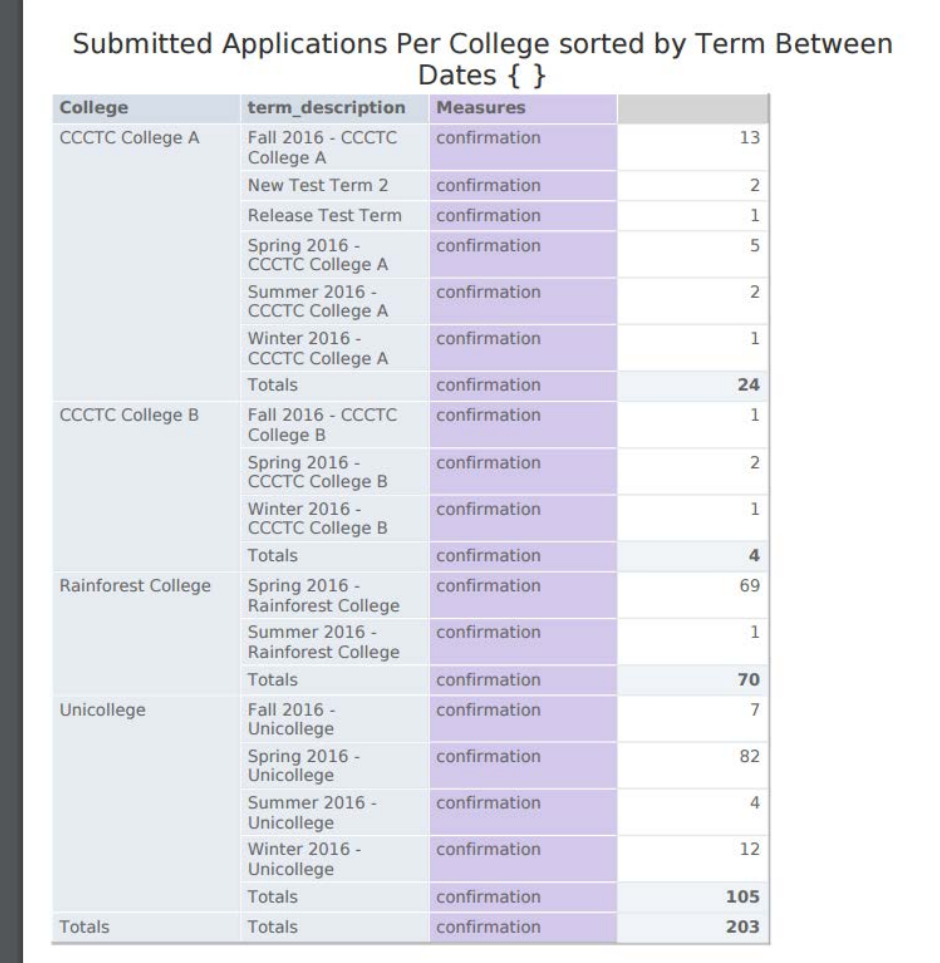

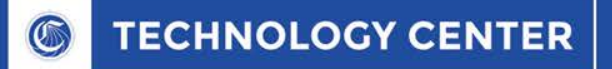

## Important Links

How to Choose your Data Source (Domain):

[http://community.jaspersoft.com/wiki/jasperreports-server-data-analysis](http://community.jaspersoft.com/wiki/jasperreports-server-data-analysis-video)video

Creating an Ad Hoc View:

[http://community.jaspersoft.com/wiki/jasperreports-server-ad-hoc-views](http://community.jaspersoft.com/wiki/jasperreports-server-ad-hoc-views-video)video

How to create Reports:

<http://community.jaspersoft.com/wiki/jasperreports-server-reports-video>

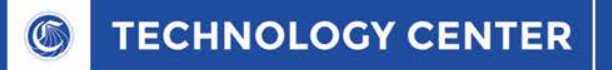

## Contact Information

CCC Technology Center Merrie Wales, Support Engineer [mwales@ccctechcenter.org](mailto:mwales@ccctechcenter.org)

Google Voice: 530-936-7410

To Schedule a Report Center Training please contact me with a couple of days and times that work for your staff and I will confirm with a Zoom meeting notification